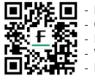

More images
Case Study
Demo Videos
Webinars
References

## Visualize, plan and execute with 3D precision

## Lung Analysis Resection

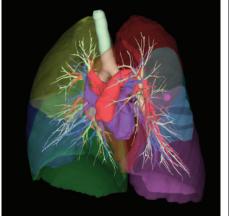

**3D** Reconstruction

| OS              | Microsoft <sup>®</sup> Windows Server <sup>®</sup> 2019<br>Standard Edition (x64)                                                 |
|-----------------|----------------------------------------------------------------------------------------------------|
| CPU             | Intel® Xeon® Processor<br>16 cores, 2.0 GHz, 2 CPUs                                                                               |
| Main memory     | 128 GB                                                                                                    |
| HDD             | SATA 7200 pm<br>For OS and software: 80 GB<br>For DB: 500 GB<br>For: setting : 100 GB<br>For images: depends on the image storage |
| Network adaptor | 1000 BASE-T                                                                                                    |
| USB             | 1 port                                                                                                    |
| Graphic         | VRAM : 2.0 GB, DirectX 11                                                                                                    |
| Monitor         | SXGA (1280 x 1024) single screen                                                                                                  |

| Stand-alone<br>Laptop | Minimum requirements                                       |
|-----------------------|------------------------------------------------------------|
| OS                    | Microsoft® Windows 10 Professional (x64)                   |
| CPI                   | Intel Core i7-78 20HQ 2.9GHz, Quad core                    |
| Main memory           | 32 GB                                                      |
| HDD                   | 1 TB SATA 6.0 Gb/s NCQ HOD<br>(7200 pm)<br>RAID1           |
| Network adaptor       | 1000 BASE-T                                                |
| USB                   | 1 port                                                     |
| Graphic               | VRAM : 1.0 GB                                              |
| Monitor               | 17.3 Inch Full HD (1920x1080) LCD monitor<br>LED backlight |

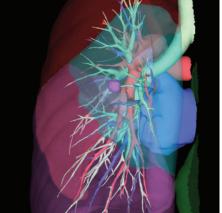

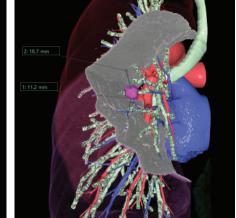

Sublobectomy resection

Margin calculation

Fujifilm's advanced Clinical 3D software enhances lung Sublobectomy planning enabling surgeons to confirm the resection area and volume for the individual patient. The software can help ensure precise tumor resection to minimize recurrence by automatically measuring the distance between the outer edge of the tumor and resection line/tumor and lobe to help safeguard that margins are free of tumor cells.

- Visualize precise 3D details of locations of pulmonary artery branches, veins and bronchioles.
- Leverage advanced visualization and analysis features to choose optimal safe approach.
- Plan procedure and determine which segment of lung to resect.

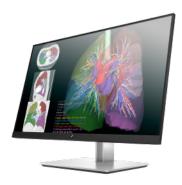

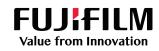

## © FUJIFILM Healthcare Americas Corporation 81 Hartwell Avenue, Suite 300, Lexington, MA 02421 • 800.431.1850 • fujifilmhealthcare.com

DOC-0055638-B